IRRIGATION & WATERWAYS DIRECTORATE Mechanical Sub-Division Suri, Birbhum Office of the Assistant Engineer / S.D.O GOVERNMENT OF WEST BENGAL

Memo No. $\begin{array}{c} \varphi \otimes \psi \end{array}$ 

List of work / works as per NIT No- 04 / 2020-21 of Assistant Engineer / S.D.O Mechanical Sub- Division, Suri

1. Last date of application of tender paper: 07.12.2020 upto 2.00 P.M. 3. Date of submission of tender paper: 11.12.2020 upto 2.00 P.M.

Dated:  $27/11/252c$ 

2. Last date of issue of tender paper: 09.12.2020<br>4. Date of opening: 11.12.2020 at 02.30 P.M.

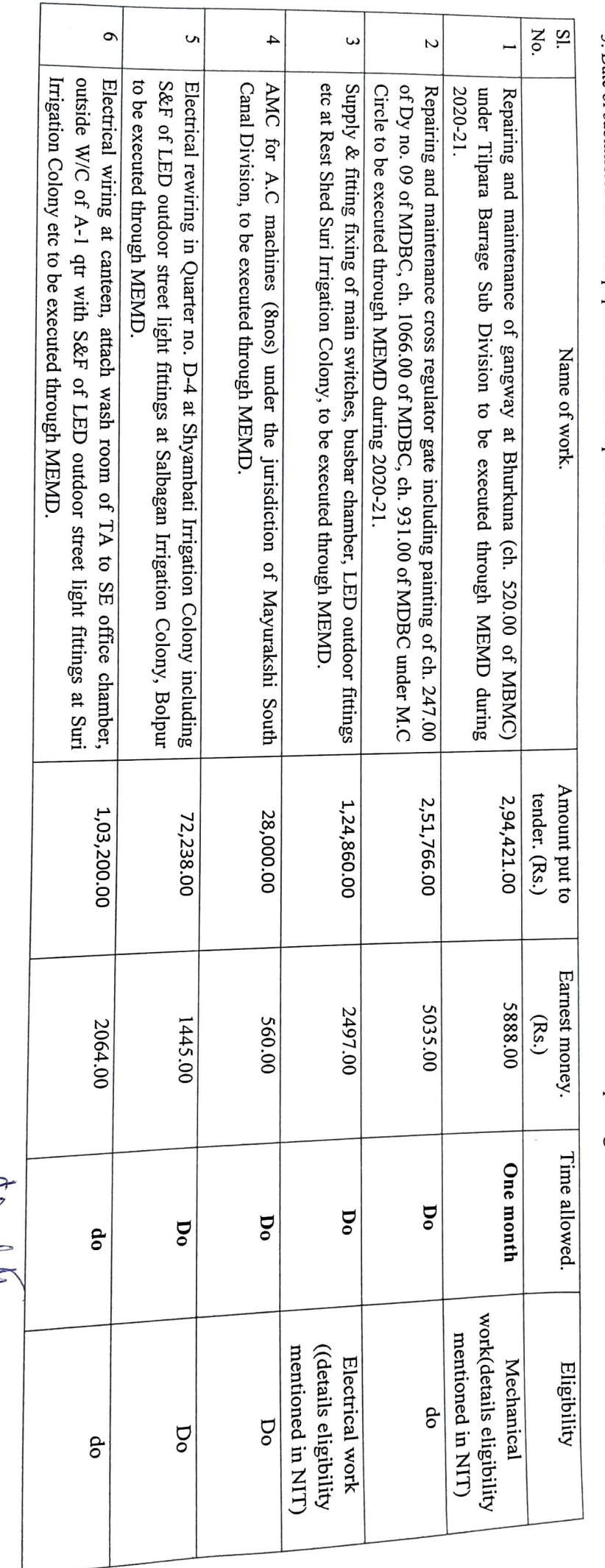

 $\begin{array}{c}\n\mathbb{Q}^{\text{Max}}\n\mathbb{Q}^{\text{Max}}\n\math$